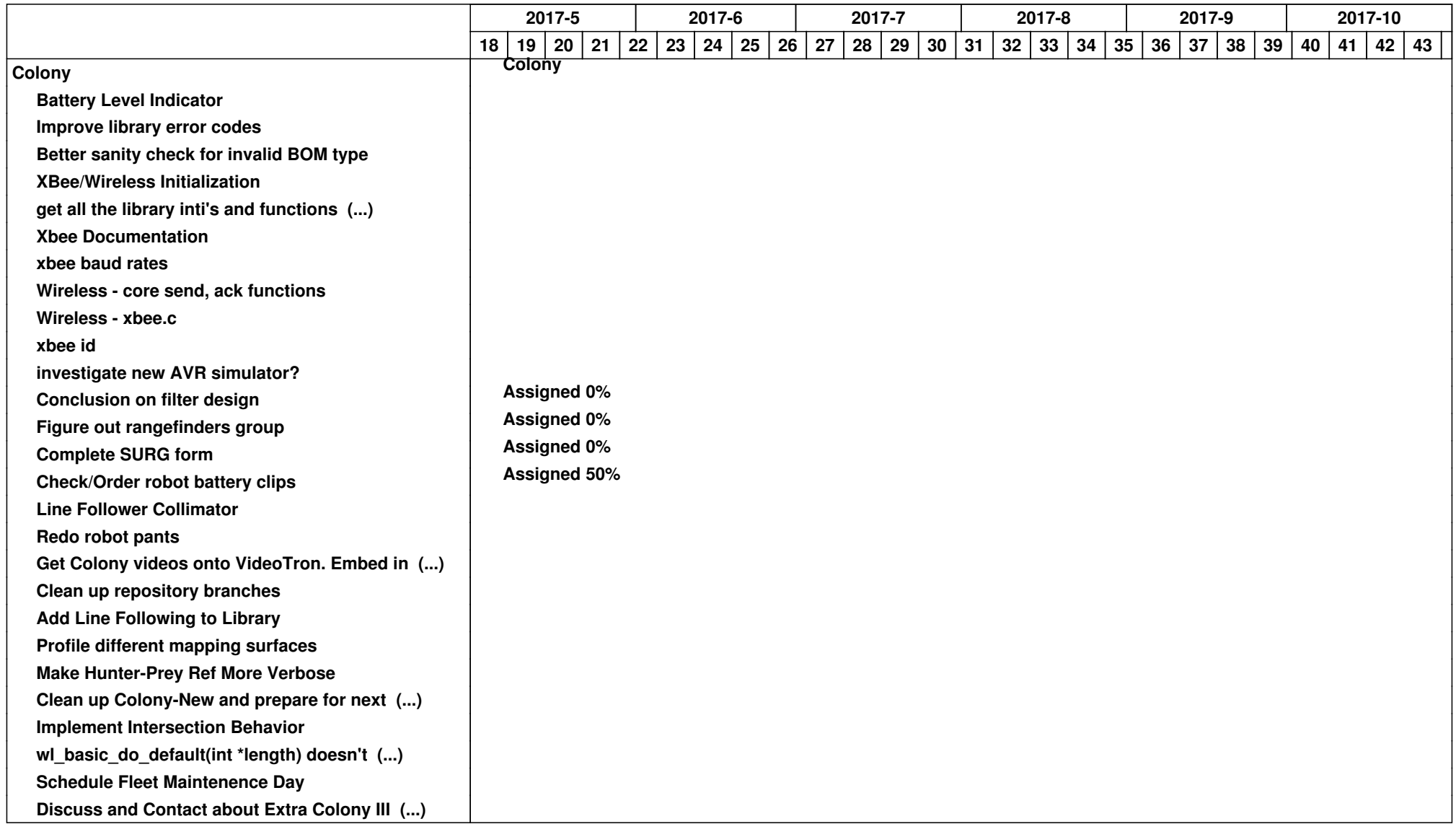

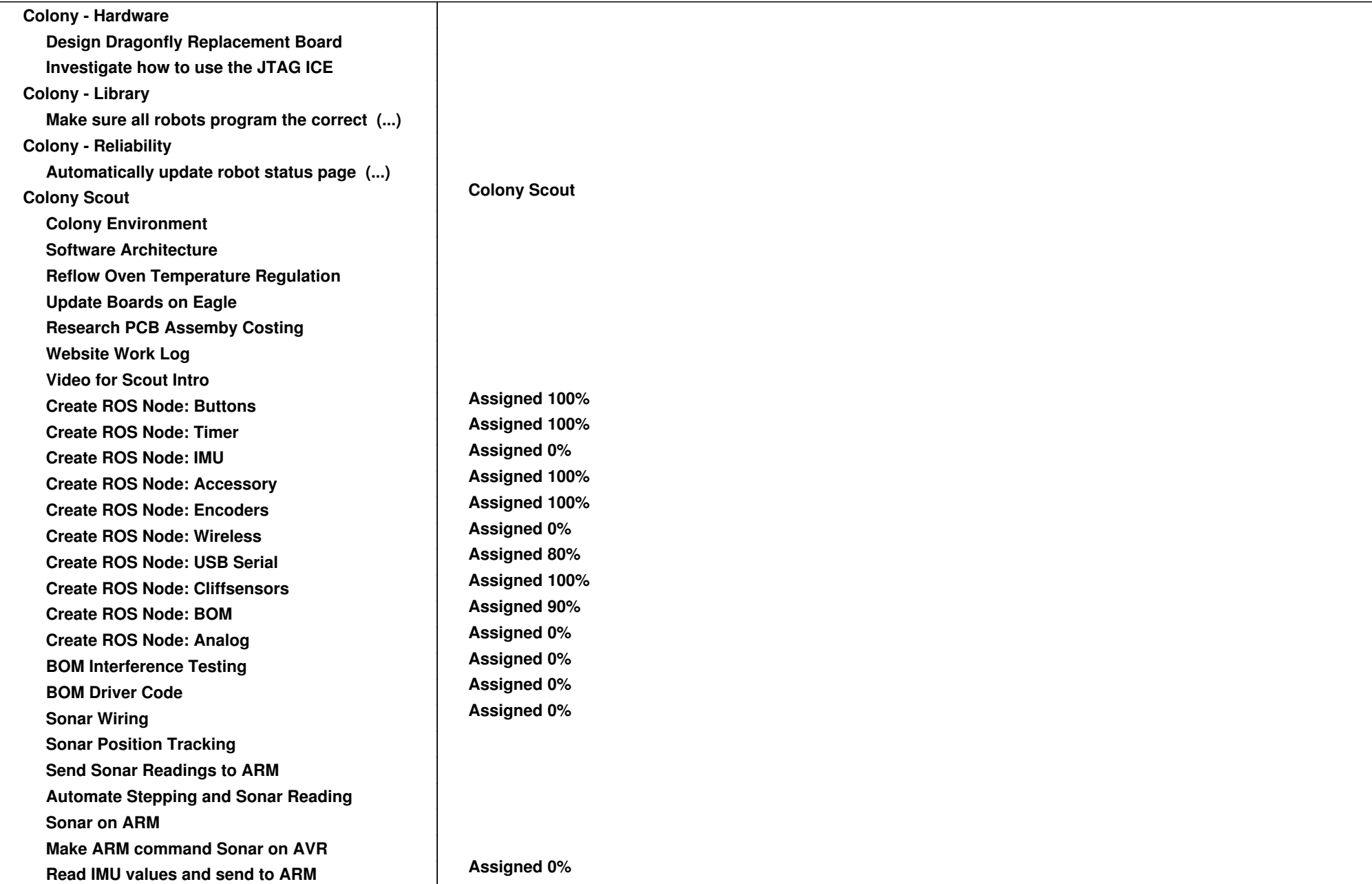

![](_page_2_Picture_137.jpeg)

![](_page_3_Picture_143.jpeg)

![](_page_4_Picture_98.jpeg)